## **Computer Aided Kinetic Art Design System Comprising Rigid Body Simulation**

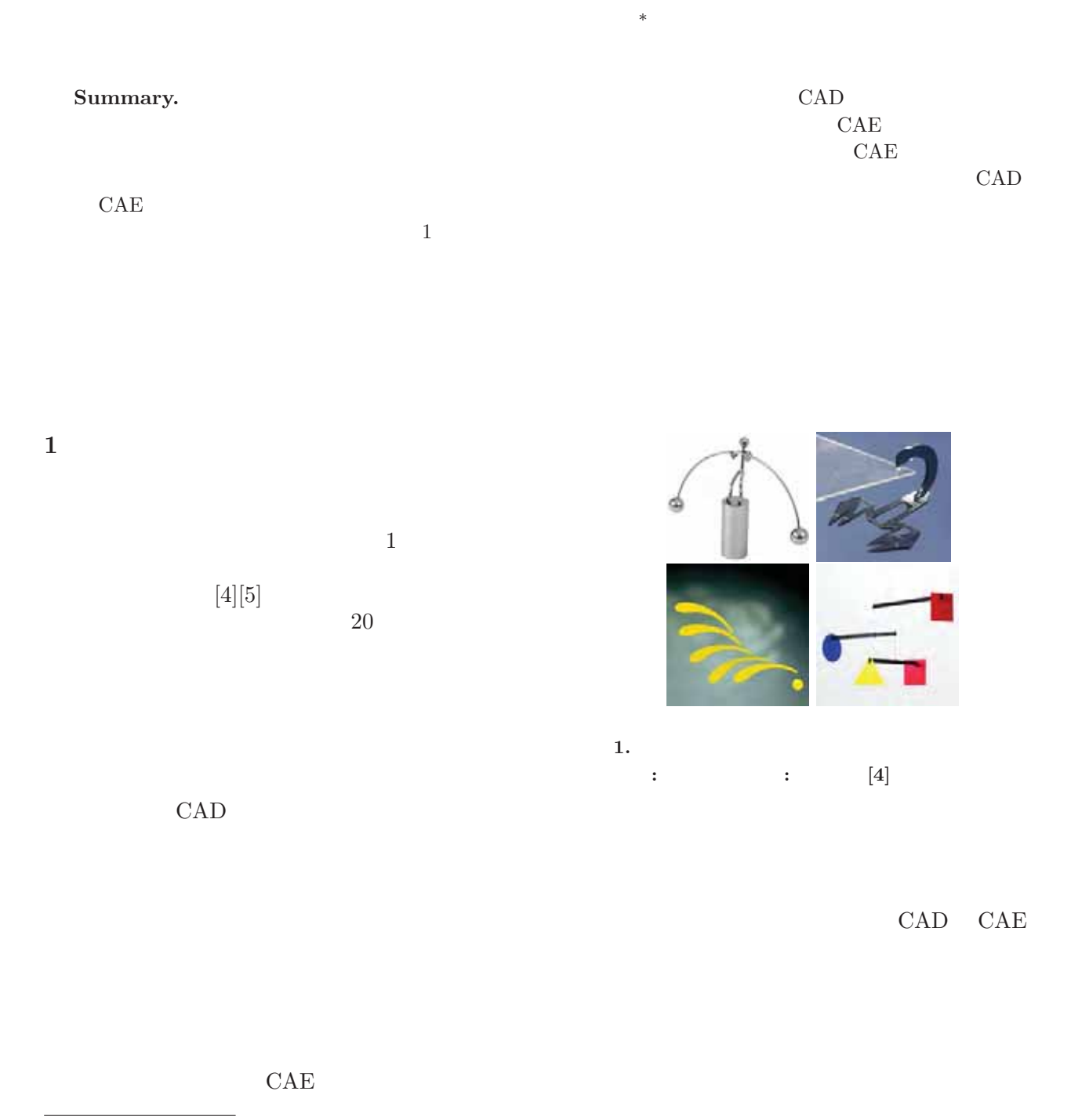

Copyright is held by the author(s). <sup>∗</sup> Yohsuke FURUTA, Jun MITANI and Takeo IGARASHI, JST ERATO , Yukio FUKUI,

 $CAD/CAE$ 

CAD

## WISS 2010  $[6]$  $3 \overline{3}$ **2** 関連研究  $[6]$ CG  $\overline{C}$ Mitani  $\begin{bmatrix} 8 \\ 9 \end{bmatrix}$  Mori<br> $\begin{bmatrix} 9 \\ 1 \end{bmatrix}$  Furt  $\begin{array}{c} \mathrm{Furuta} \\ \mathrm{[7]} \end{array}$  $\lbrack 7\rbrack$  $ASSIST[1]$  $Phun[3]$  ${\rm PhysiCafe}$  <br> <br> $[12]$  $[12]$ Popović CG  $[11]$ **3** キネティックアート・デザインシステム CAD  $\overline{2}$ 本システムでは三次元の形状設計のためのGUI Art of Illusion  $2.6.1$  AOI  $[2]$ AOI GPL PhysX  $2.8.1$  [10] NVIDIA GPU  ${\rm Phys} {\rm X-API} \quad {\rm Java} \qquad \qquad {\rm AOI}$ JNI (Java Native Interface)  $3 \overline{\phantom{a}}$ **3.1**  $\left( \begin{array}{cc} -3(1) \end{array} \right)$

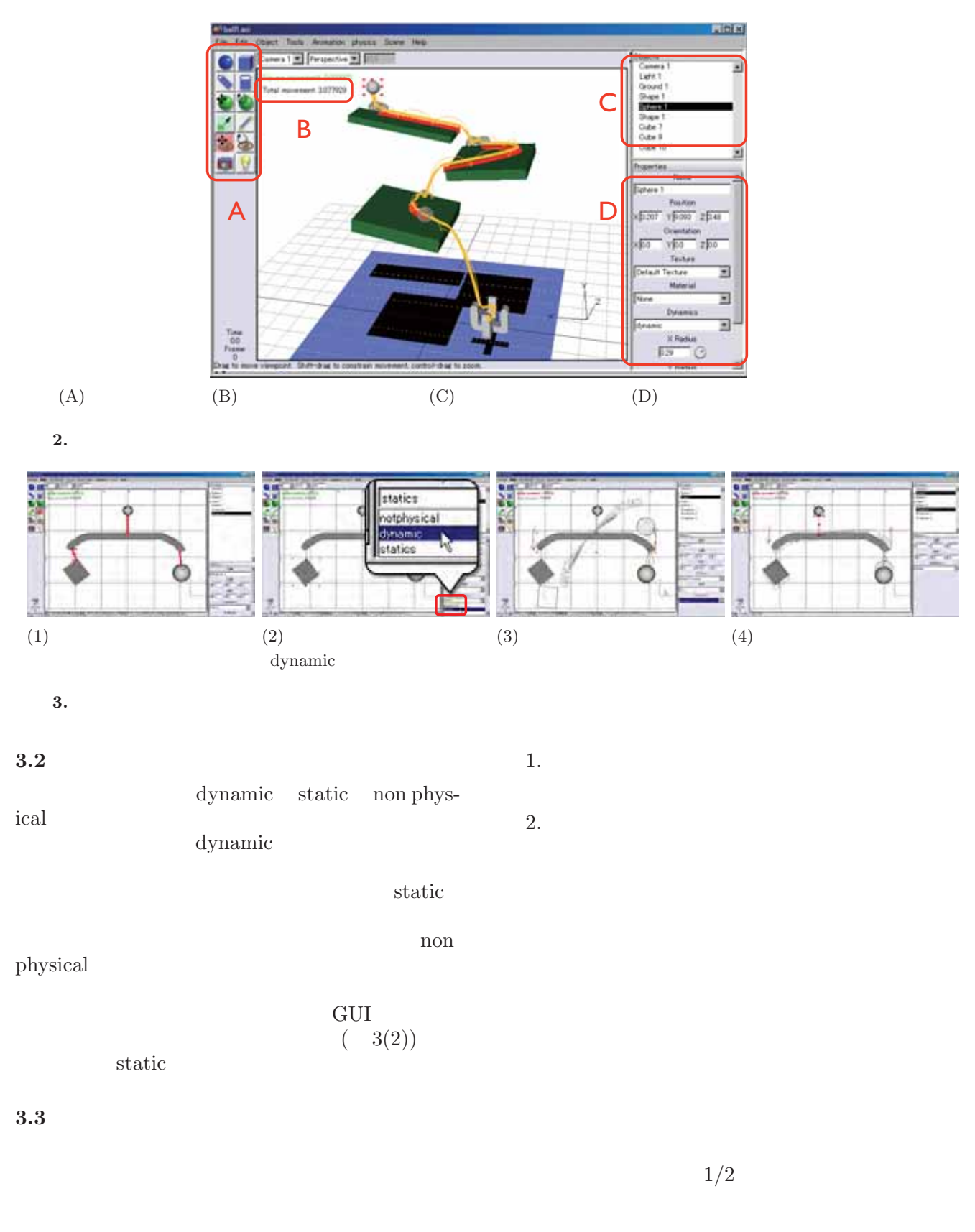

Computer Aided Kinetic Art Design System Comprising Rigid Body Simulation

2  $\frac{4}{3}$ 

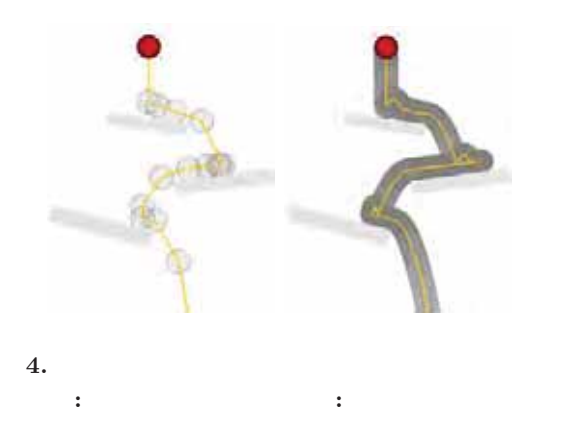

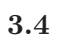

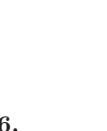

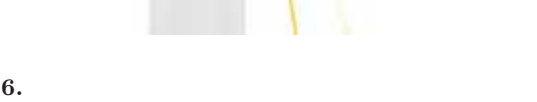

 $\overline{7}$ .

 $8<sub>5</sub>$ 

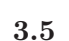

(図 6).

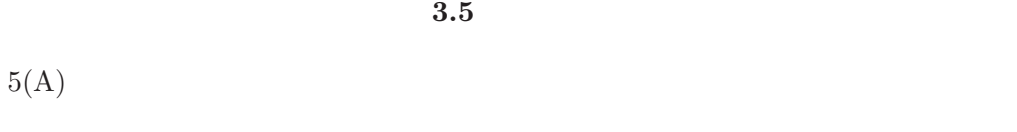

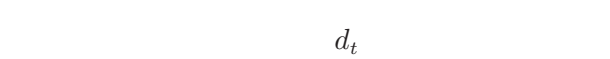

 $d_t$ 

$$
\mathbf{v}_{t} = \mathbf{M}_{t}\mathbf{p} - \mathbf{M}_{t-1}\mathbf{p} \qquad (1)
$$
  
\n
$$
\mathbf{a}_{t} = \mathbf{v}_{t} - \mathbf{v}_{t-1} \qquad (2)
$$
  
\n
$$
d_{t} = \mathbf{a}_{t} \cdot \mathbf{a}_{t-1} \qquad (3)
$$

$$
M_t \hspace{2.5cm} t
$$

$$
p = (x, y, z)
$$
  

$$
d_t < 0.0
$$
 4

 $5(B)$ 

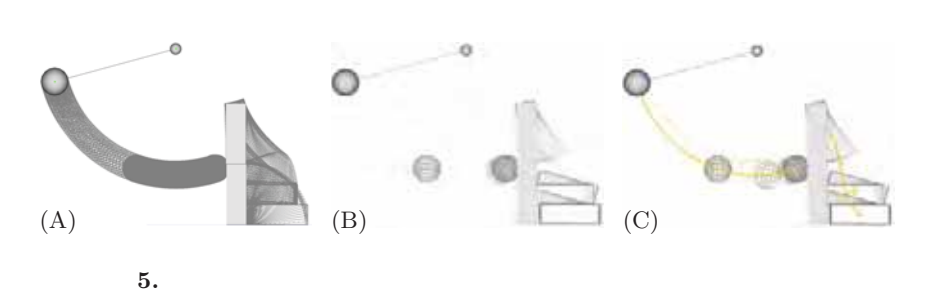

 $5(C)$ 

 $6\,$ 

## Computer Aided Kinetic Art Design System Comprising Rigid Body Simulation

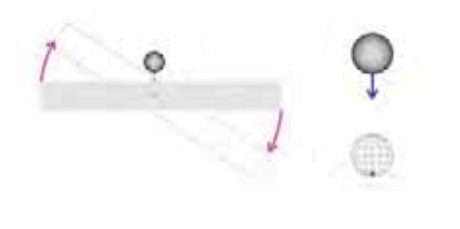

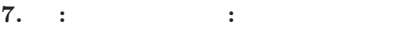

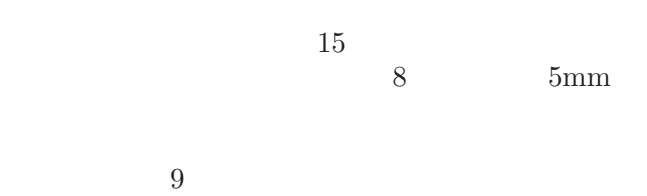

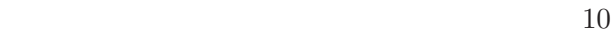

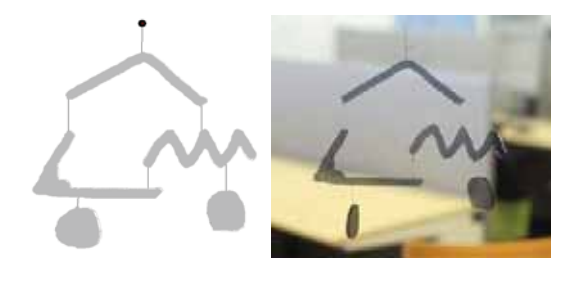

**8.**  $\blacksquare$ 

**10.**  $\blacksquare$ 

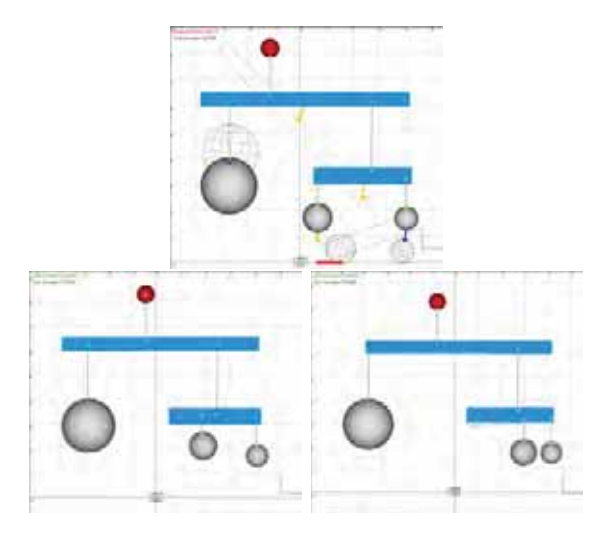

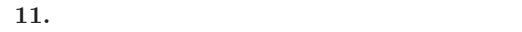

**5** and the set of the set of the set of the set of the set of the set of the set of the set of the set of the set of the set of the set of the set of the set of the set of the set of the set of the set of the set of the

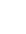

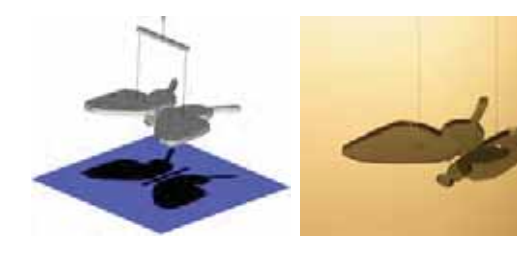

**9.**  $\blacksquare$ 

 $11$ 

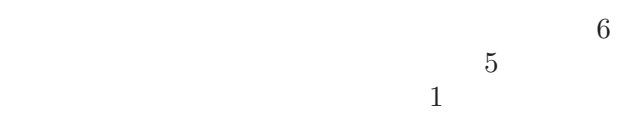

http://www.flensted-mobiles.com/.

- [5] B. Frank. Kineticus. www.kineticus.com.
- [6] Y. Furuta, J. Mitani, T. Igarashi, and Y. Fukui. Kinetic Art Design System Comprising Rigid Body Simulation. In *Computer-Aided Design and Applications*, Vol. 7, pp. 533–546, 2010. http://www.npal.cs.tsukuba.ac.jp/∼furuta/.
- [7] Y. Furuta, N. Umetani, J. Mitani, T. Igarashi, and Y. Fukui. A Film Balloon Design System Integrated with Shell Element Simulation. In *Proc. of EUROGRAPHICS 2010*, May 2010.
- [8] J. Mitani et al. Making papercraft toys from meshes using strip-based approximate unfolding. *ACM Trans. Graph.*, 23(3):259–263, 2004.
- [9] Y. Mori and T. Igarashi. Pillow: interactive pattern design for stuffed animals. In *SIG-GRAPH '06: ACM SIGGRAPH 2006 Sketches*, p. 74. ACM, 2006.
- [10] NVIDIA corp. PhysX 2.8.1. http://developer. nvidia.com/object/physx.html.
- [11] J. Popović et al. Interactive manipulation of rigid body simulations. In *Computer Graphics (Proc. of SIGGRAPH '00)*, pp. 209–217. ACM, 2000.
- $[12]$  PhysiCafe. http://www.prometech.co.jp/physicafe/.
- [1] C. Alvarado and R. Davis. Resolving ambiguities to create a natural computer-based sketching environment. In *SIGGRAPH '06: ACM SIGGRAPH 2006 Courses*, p. 24. ACM, 2006.
- [2] P. Eastman. Art of Illusion. artofillusion.org.
- [3] E. Ernerfeldt. Phun. www.phunland.com.
- [4] O. Flensted. Bauhaus mobile, Flowing rhythm.

 $2\overline{a}$